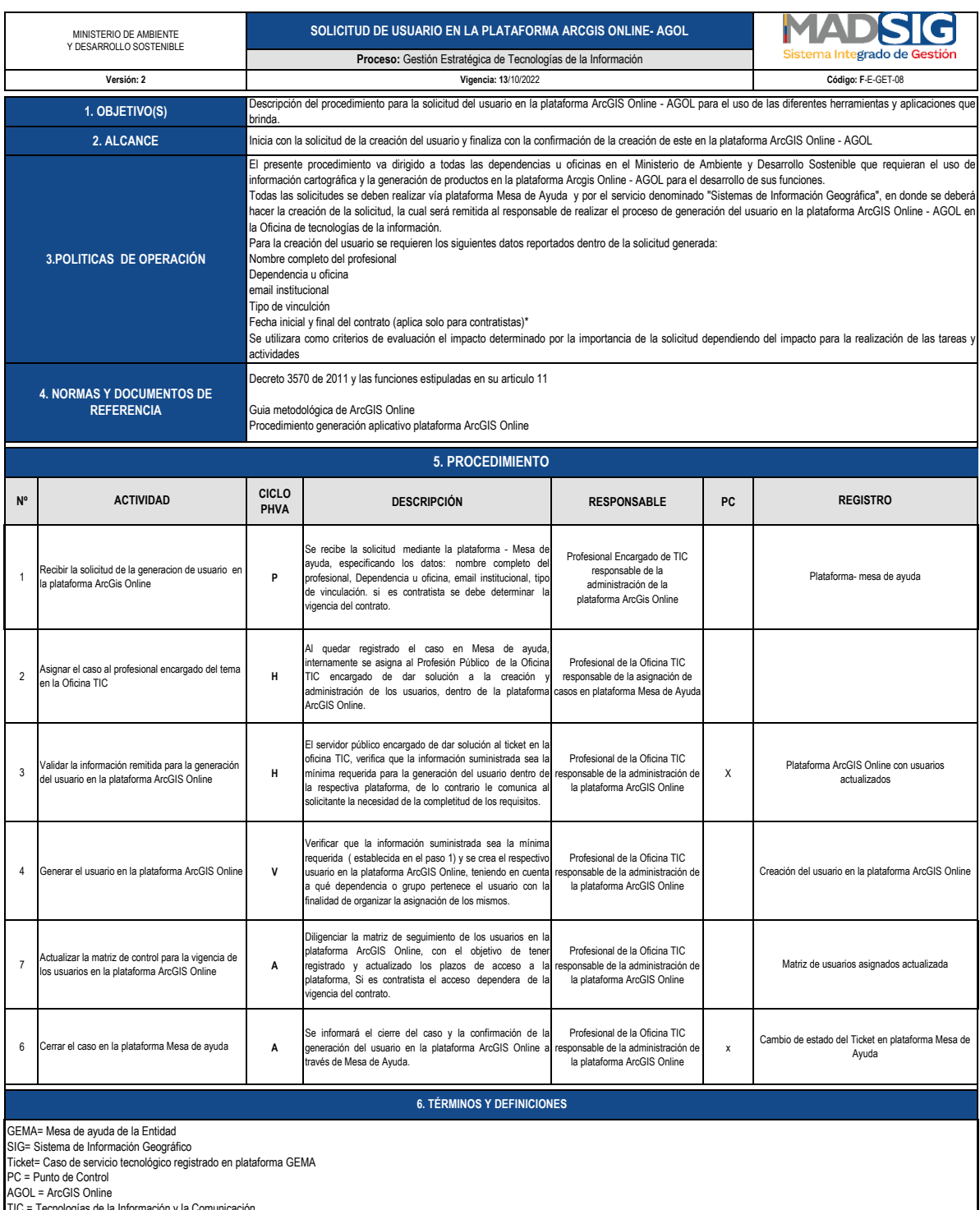

AGOL = ArcGIS Online TIC = Tecnologías de la Información y la Comunicación